#### **Recent update on the MADX thintrack module**

### Yi-Peng Sun, Frank Schmidt and Frank Zimmermann

#### AB/ABP, CERN

Thanks to A. Koschik, J.- B. Jeanneret, J. Barranco, Rogelio Tomás, M. Giovannozzi

This work was supported by the European Community-Research Infrastructure Activity under the

FP6 "Structuring the European Research Area" programme (CARE, contract number

RII3-CT-2003-506395).

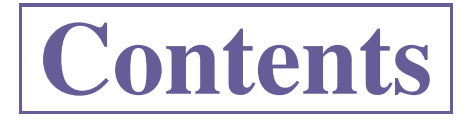

- Aperture "Racetrack"
- Closed orbit (based on Alex's work) (In progress)
- Work to be done

## **Sketch on Racetrack type**

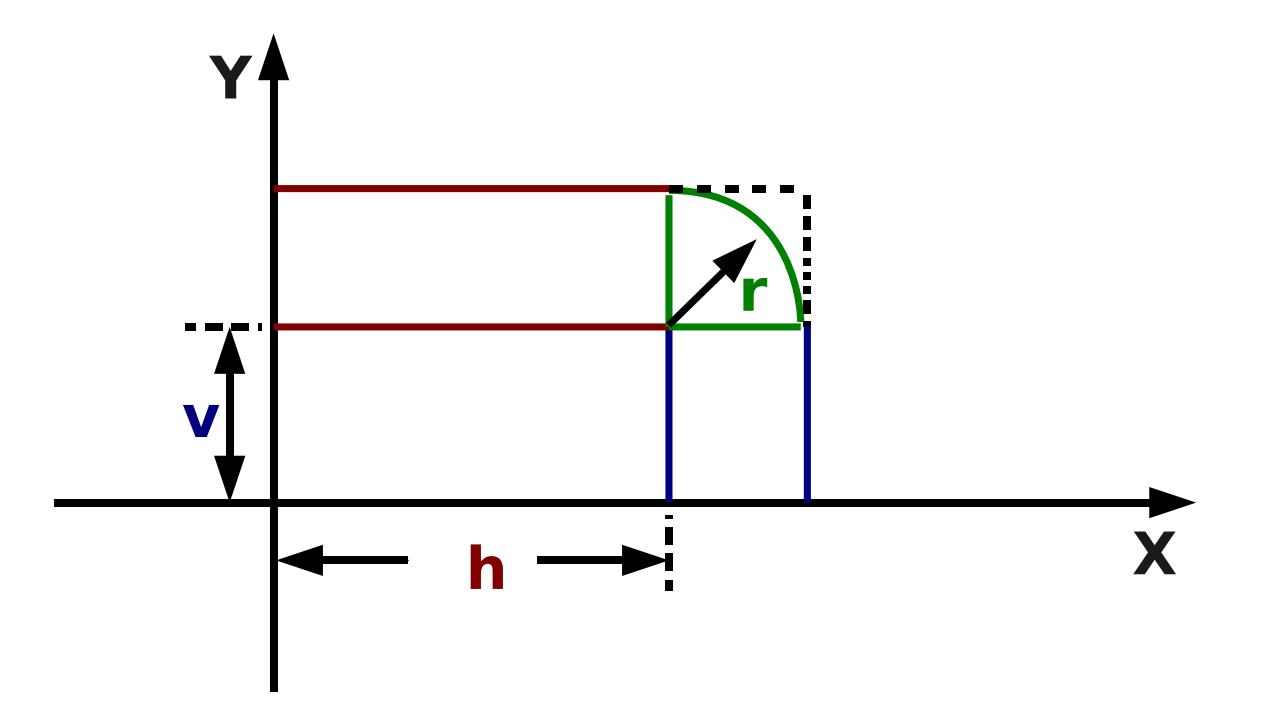

$$
x < (h+r) \& y < (v+r) \& (x-h)^2 + (y-v)^2 \le r^2
$$

qd:multipole, knl={0,-0.0}, apertype= racetrack, aperture={0.002,0.0005,0.001}

## **Add in the trrun.F code**

```
subroutine ttmap (tracking per element)...
else if(aptype.eq.'racetrack') then
apx = aperture(1)apy = aperture(2)apr = aperture(3)call trcoll1(4, apx, apy, turn, sum, part_id, last_turn,
last_pos, last_orbit, track,ktrack,al_errors, apr)
...
subroutine trcoll1...if (flag .eq. 4
.and. (abs(z(1,i)-al\_errors(11))) .gt. (apr+apx).or. abs(z(3,i)-al_errors(12)) .gt. (apy+apr) .or.
((((abs(z(1,i)-al_errors(11))-apx)**2+
(abs(z(3,i)-al\_errors(12))-apy)**2) .gt. apr**2)
.and. (abs(z(1,i)-al\_errors(11))) .gt. apx
.and. abs(z(3,i)-al\_errors(12)) .gt. apy)) then
go to 99
```
...

## **Check of Racetrack type by tracking**

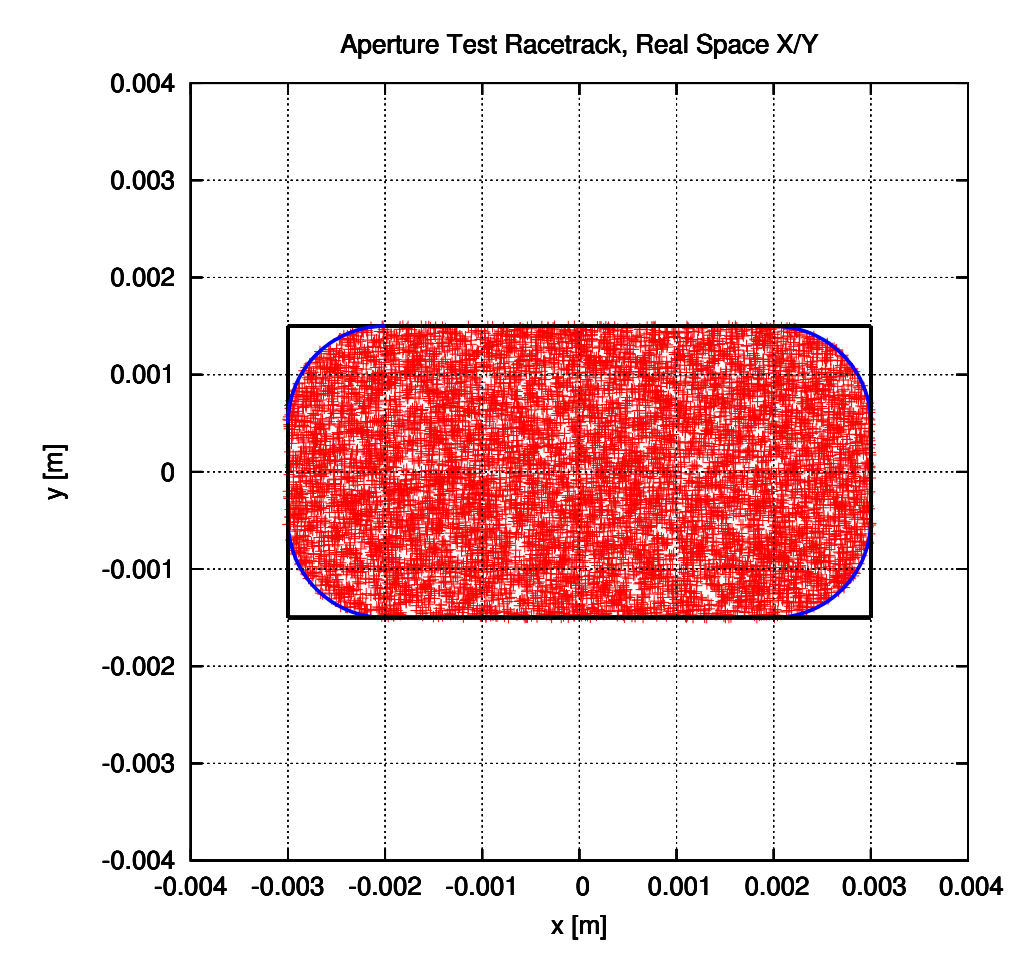

10,000 particles, onepass, one turn

"tstTrack\_ap\_racetrack.madx" to be added into MADX Web examples

### **Procedure, closed orbit**

- Use LHC V6.501 sequence and injection magnets strength
- Run official MADX to ge<sup>t</sup> TWISS and 6-D closed orbit from its output file
- Use this 6-D closed orbit as the initial value to track for 3 turns (by thin-tracking)
- Repeat with new MADX, with my new subroutine trclor to find the correct 6-D closed orbit

## **Comparison of Twiss results**

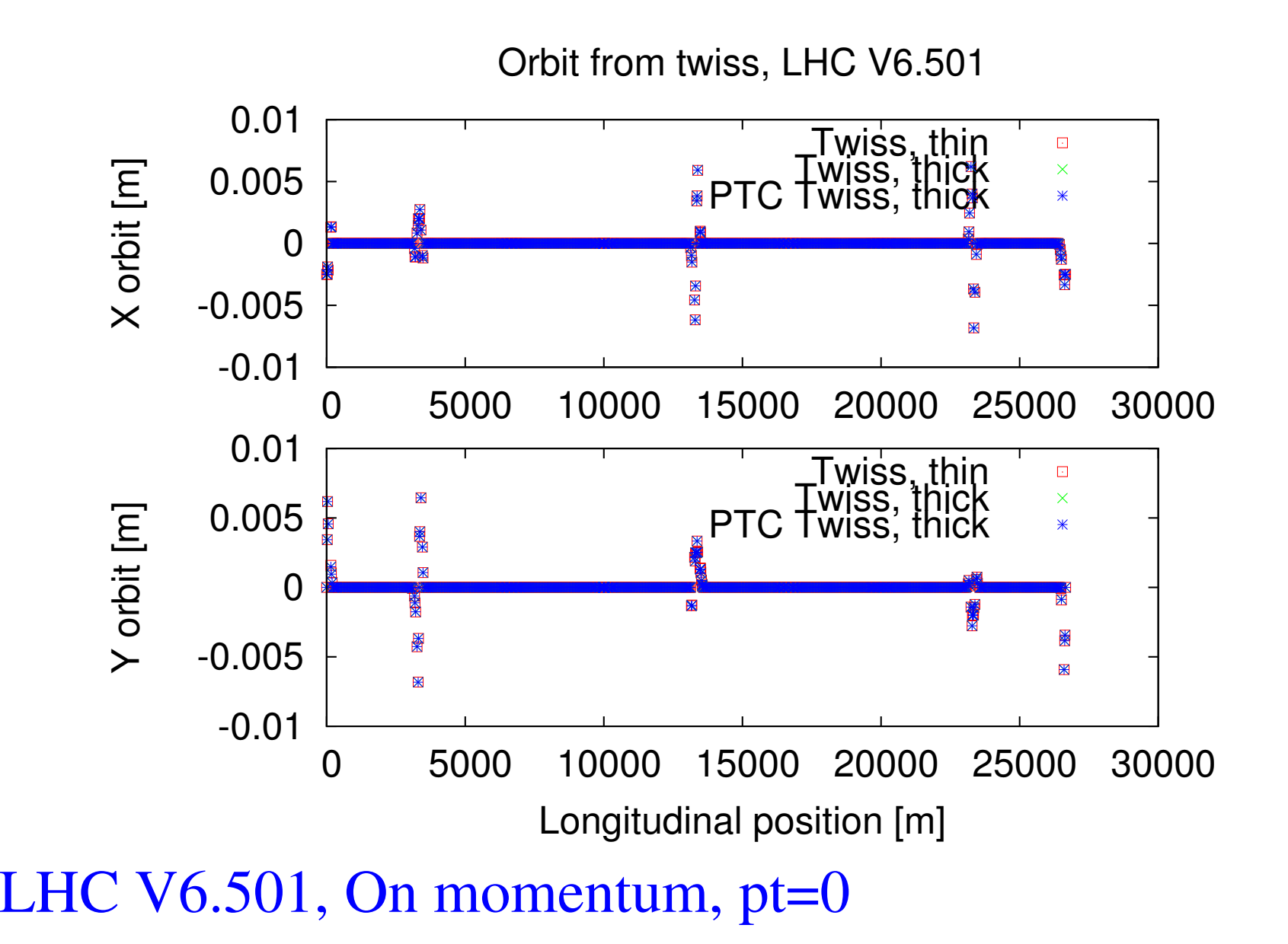

## **Normal MADX 3.04.56**

#### 6-D closed orbit from normal MADX as initial value

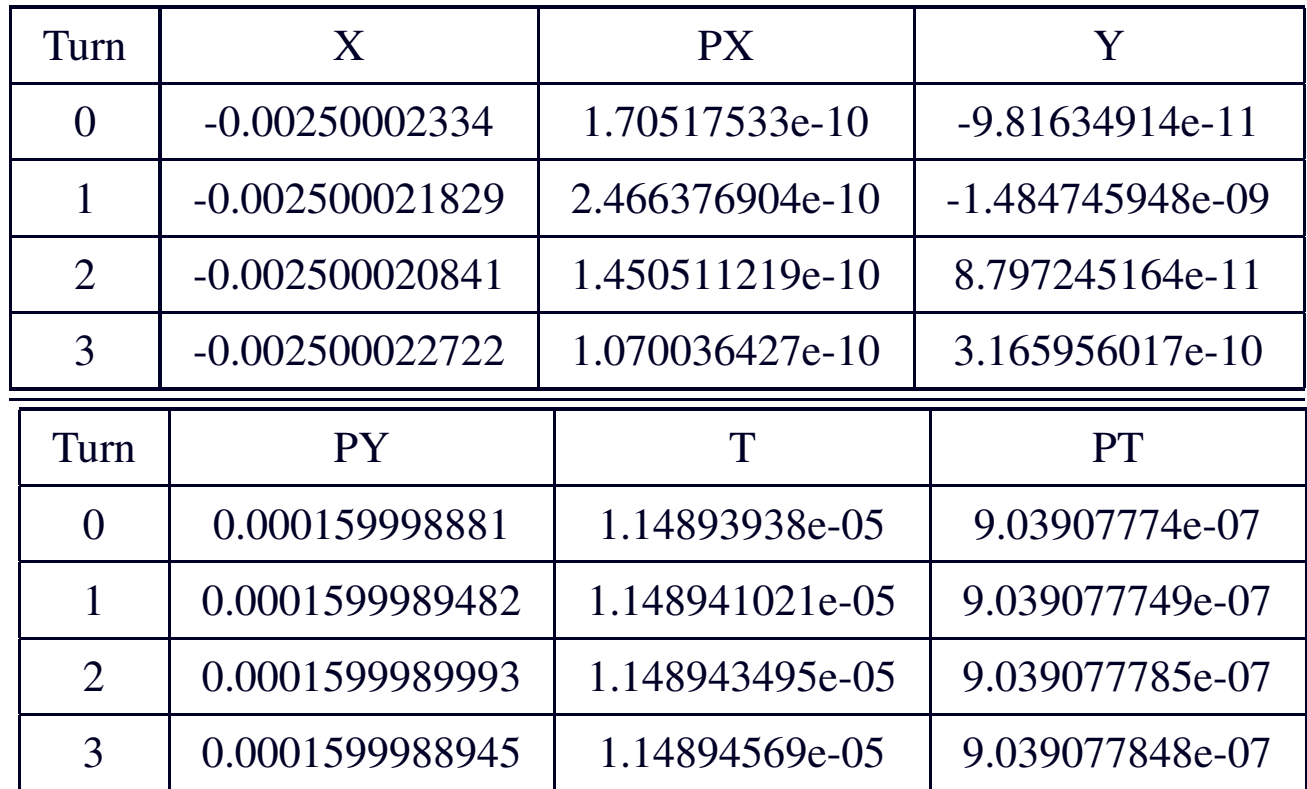

Respect to the reference orbit (0) Does not close perfectly

## **To improve**

Procedure:  $\vec{x_2} = M_1 \cdot \vec{x_1}$  ( $\vec{x_1}$  from Twiss module) from  $x_{11}^{\dagger} = \{x+\Delta_1, px,y, py,t, pt\}...$ , sensitivity matrix:

$$
\tilde{M} = \begin{pmatrix}\n\frac{X_{21} - X_2}{\Delta_1} & \frac{X_{22} - X_2}{\Delta_1} & \frac{X_{23} - X_2}{\Delta_1} & \frac{X_{24} - X_2}{\Delta_1} & \frac{X_{25} - X_2}{\Delta_1} & \frac{X_{26} - X_2}{\Delta_1} \\
\frac{X_{21} - X_2}{\Delta_2} & \frac{X_{22} - X_2}{\Delta_2} & \frac{X_{23} - X_2}{\Delta_2} & \frac{X_{24} - X_2}{\Delta_2} & \frac{X_{25} - X_2}{\Delta_2} & \frac{X_{26} - X_2}{\Delta_2} \\
\frac{X_{21} - X_2}{\Delta_3} & \frac{X_{22} - X_2}{\Delta_3} & \frac{X_{23} - X_2}{\Delta_3} & \frac{X_{24} - X_2}{\Delta_3} & \frac{X_{25} - X_2}{\Delta_3} & \frac{X_{26} - X_2}{\Delta_3} \\
\frac{X_{21} - X_2}{\Delta_4} & \frac{X_{22} - X_2}{\Delta_4} & \frac{X_{23} - X_2}{\Delta_4} & \frac{X_{24} - X_2}{\Delta_4} & \frac{X_{25} - X_2}{\Delta_4} & \frac{X_{26} - X_2}{\Delta_4} \\
\frac{X_{21} - X_2}{\Delta_5} & \frac{X_{22} - X_2}{\Delta_5} & \frac{X_{23} - X_2}{\Delta_5} & \frac{X_{24} - X_2}{\Delta_5} & \frac{X_{25} - X_2}{\Delta_5} & \frac{X_{26} - X_2}{\Delta_6} \\
\frac{X_{21} - X_2}{\Delta_6} & \frac{X_{22} - X_2}{\Delta_6} & \frac{X_{23} - X_2}{\Delta_6} & \frac{X_{24} - X_2}{\Delta_6} & \frac{X_{25} - X_2}{\Delta_6} & \frac{X_{26} - X_2}{\Delta_6}\n\end{pmatrix}
$$

$$
M^{-1}\Delta x_2 = \delta \text{ and } x_3^2 = x_1^2 + \delta
$$

### **In the trrun.F code**

```
subroutine trrun (tracking routine)...
!——-before tracking, trcolr to improve orbit———-
!——————added by ypsun 20-11-2008———————
call trclor(orbit0)
...subroutine trclor(orbit0)
...
!—————— loop over nodes———————– ...
call ttmap(code,el,z,pmax,dxt,dyt,sum,turn,part_id,
last_turn,last_pos, last_orbit,aperflag,maxaper,al_errors,onepass)
...
do k=1,6
do i=1,6
a(i,k) = (z(i,k+1) - z(i,1))/d d d(i)enddoenddoInteration 10 times
call dcopy(z0(1,1),orbit0,6)
```
### **How it works**

AK special version 2007/12/13

===================

Modified by Yipeng SUN 19/11/2008

=======================

Full 6D closed orbit search. Initial value of 6-D closed orbit from Twiss: orbit0 -0.00250002334 1.70517533E-10 -9.81634914E-11 0.000159998881 1.14893938E-05 9.03907774E-07

=============================

6D closed orbit found by subroutine trclor iteration: 11 error: 4.516635E-15 deltap: 0.000000E+00 orbit: -2.500022E-03 1.718074E-10 -4.032407E-10 1.599989E-04 1.148940E-05 9.039102E-07

### **MADX new thintrack**

#### 6-D closed orbit from the new subroutine "trclor" as initial value

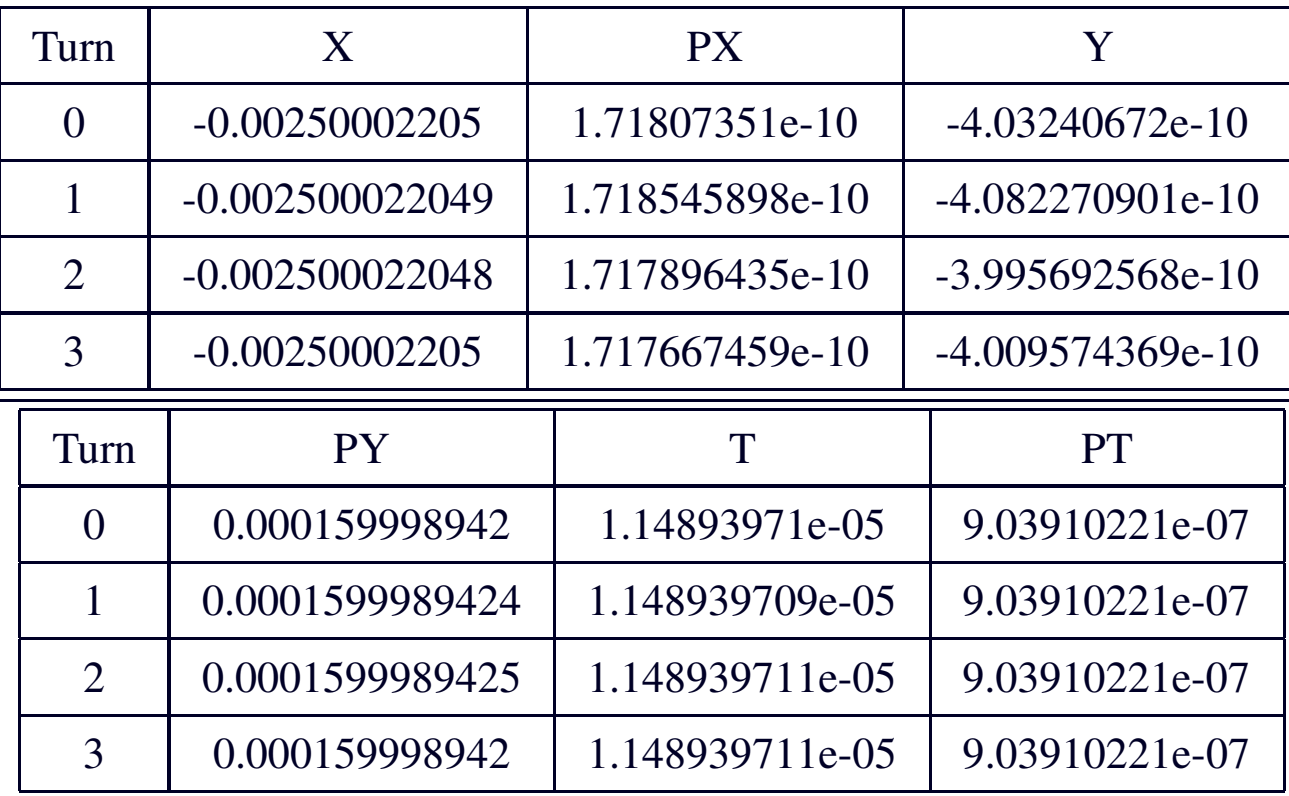

Respect to the reference orbit (0)  $\text{Close perfectly}$ <br>Yi-Peng SUN et al.  $\text{Close perfectly}$  on MADX thintrack module – p.12/14

# **Comparison of tracking**

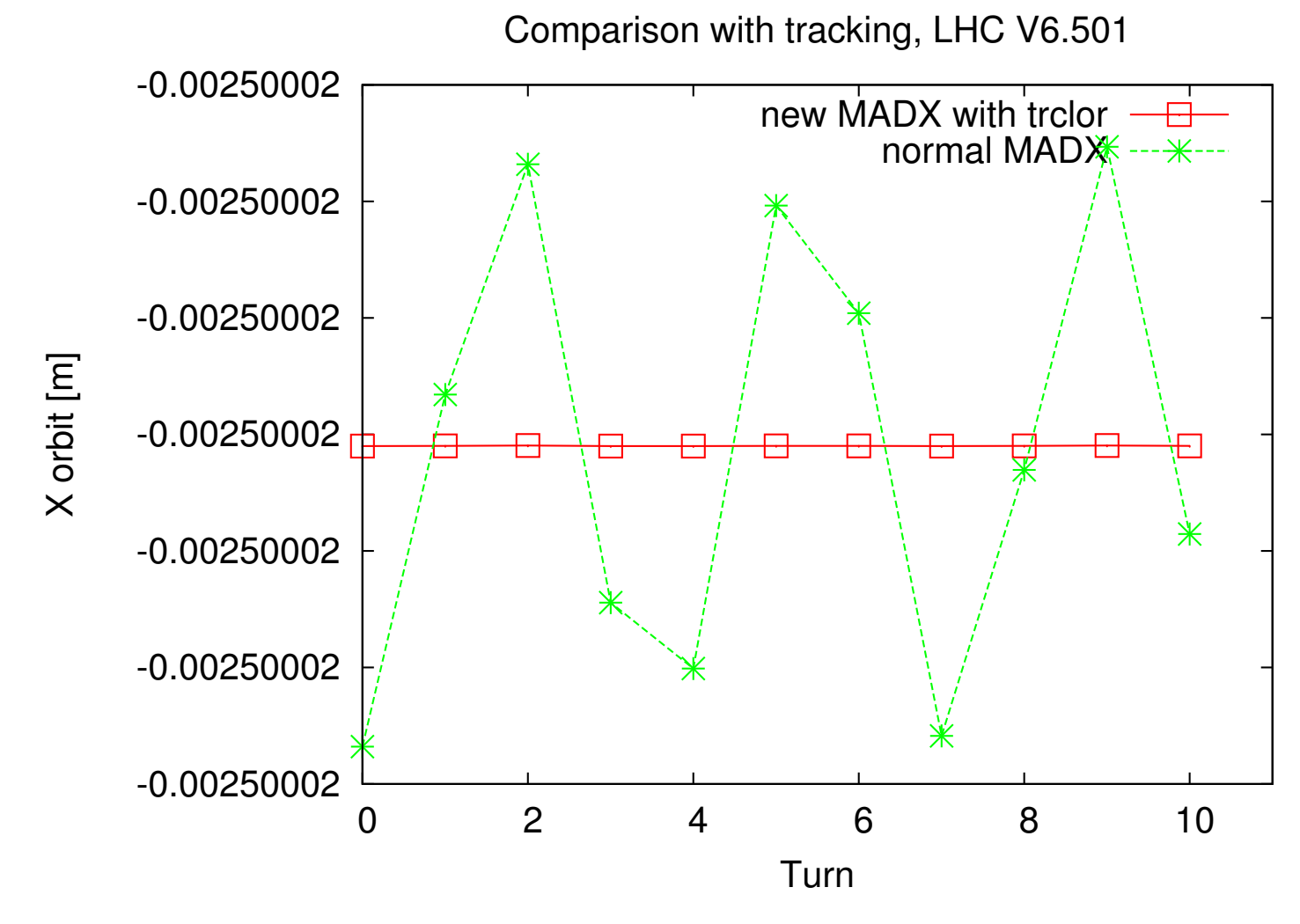

LHC V6.501, injection strength

### **Work to be done**

- Check and clean the code
- Other?